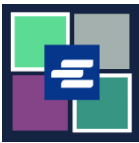

## **KC SCRIPT PORTAL በፍጥነት የመጀመሪያ መመሪያ፡፡ የታሸገ ሰነድ ለማግኘት በመጠየቅ**

ይህ በፍጥነት የመጀመሪያ መመሪያ በአንድ ጉዳይ ላይ የታሸጉ ሰነዶችን እንዴት ማግኘት እንደሚችሉ ያሳየዎታል፡፡

ማስታወሻ: ይህንን ሂደት ለማካሄድ፣ ወደ ፖርታል ሒሳብዎ መግባት አለብዎት፡፡

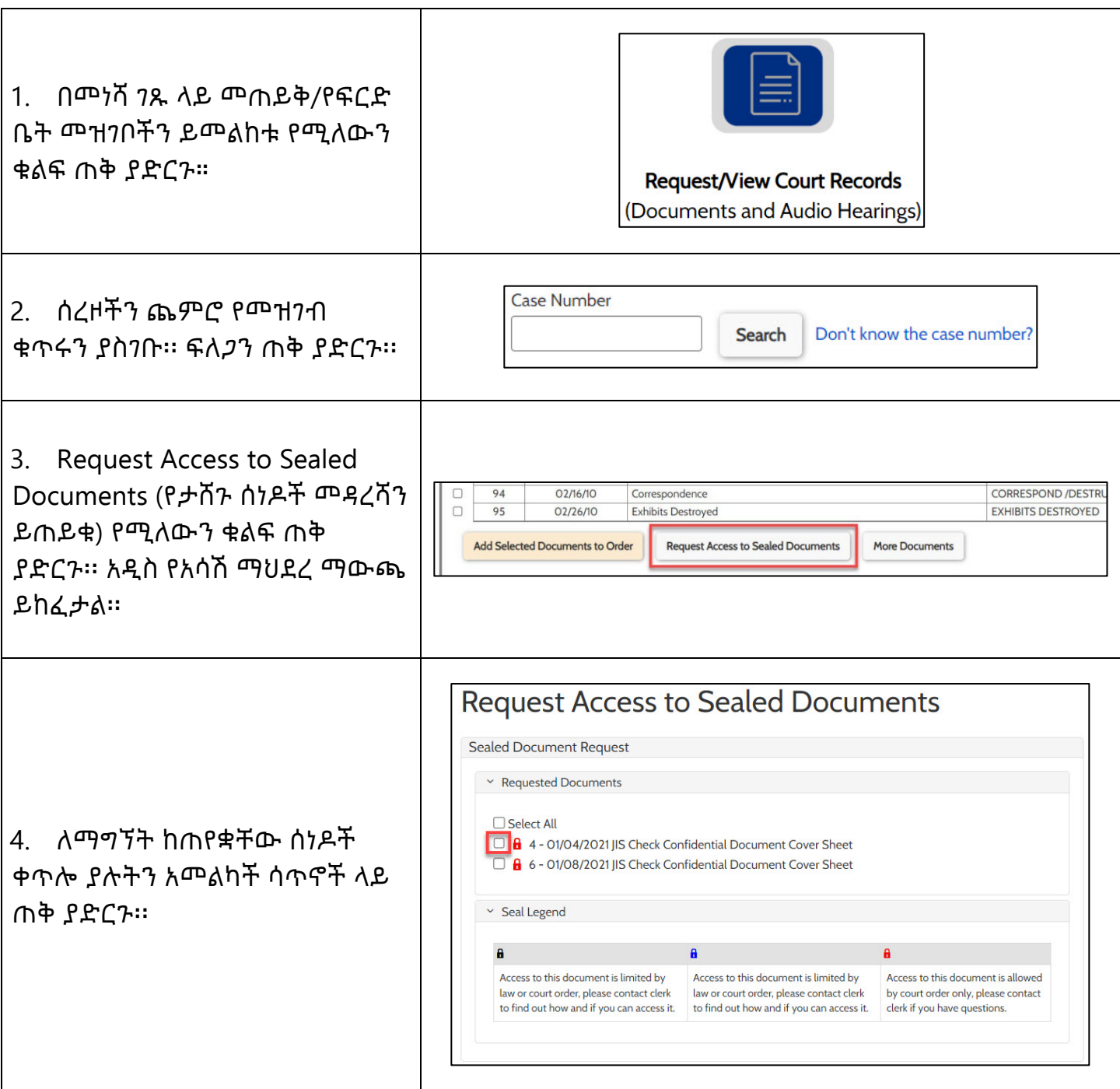

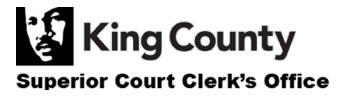

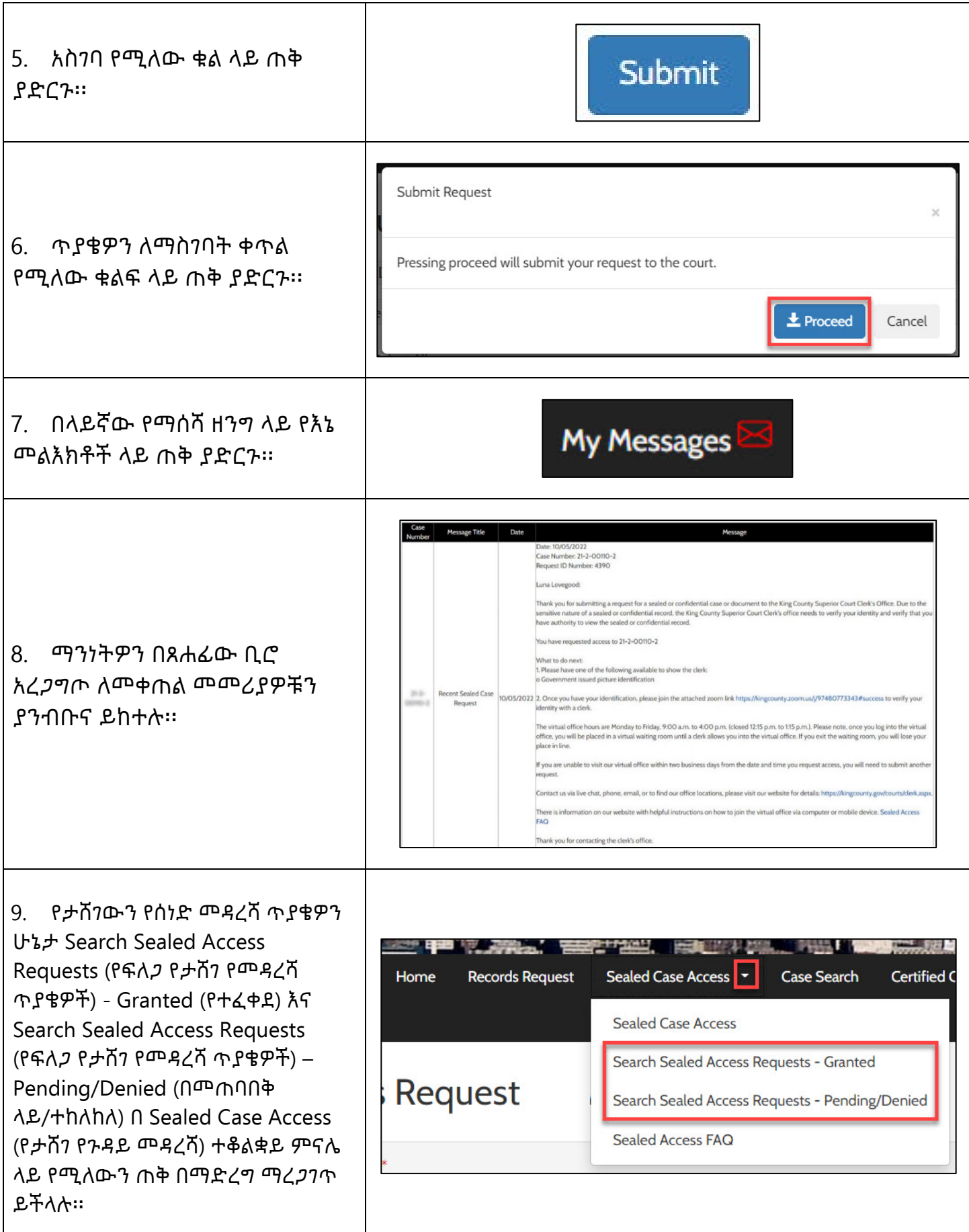

King County Superior Court Clerk's Office